# **SUN en-net User Guide**

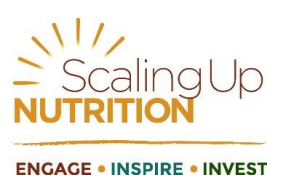

## **What is SUN en-net?**

'en-net' [\(www.en-net.org\)](http://www.en-net.org/) is a technical forum hosted and managed by the Emergency Nutrition Network (ENN). It offers rapid technical support to those working in challenging nutrition and food security contexts and facilitates peer to peer exchange and learning.

SUN en-net is a dedicated section of en-net. Its thematic areas have been organised to meet the needs of people in the SUN Movement and it is expected that the forum will evolve in response to demand. It is a free and open resource where informal discussions of topical issues, approaches and good practices can take place.

### **Who is using SUN en-net**

Anyone can create an account and join in the conversations on SUN en-net. Once registered, users can pose a question to peers within the Movement and can respond to questions posed by others. Users can also sign up to just observe the exchanges taking place on the site between other forum participants.

SUN en-net is primarily a peer-to-peer discussion forum, but it will also draw upon specialists when needed.

#### **What areas will be discussed on SUN en-net?**

The initial forums on the SUN en-net site are based around three thematic areas which are related to the SUN Movement Communities of Practice and have been identified as areas of priority by SUN Countries. The three areas are:

- 1. The Policy and Budget Cycle Management from planning to accounting for results
- 2. Effective Social Mobilisation, Advocacy and Communication
- 3. Functional Capacities for Coordinated and Effective Scaling Up of Nutrition in Action

#### **What can I contribute?**

Contributions can cover any topic related to thematic areas – it can be a specific technical question, a discussion point that is relevant to others, or a request for information.

**Who reviews the questions before they go online?** 

When any member of the forum posts a question it will be reviewed by a forum moderator and put up in the relevant forum. The three initial discussions will be moderated by the SUN Movement Secretariat.

#### **How do I use start using en-net SUN?**

Creating an account is quick and easy, and just requires that a user has an email address.

**Step One:** Go to the website<http://www.en-net.org/sun>

**Step Two:** Click "Create Account" Create account

**Step Three**: Enter your details (name, email and organization). You will have the option to remain anonymous.

**Step Four**: Select which forums you are interested in and if you want to get email updates. You can come back and change your settings at any time.

**Step Five:** Click "Submit a new question" on the main page.» Submit a new question

**Step Six:** Give your question a title and write your question. If you are not sure which forum your question belongs to, simply select "I'm not sure".

**Step Seven:** Preview and then submit your question.

Keep an eye on your inbox as you will start to get replies to your question from peers and others in the SUN Movement to your question. You can go back and join the conversation in the forum anytime.